# **Prentice Centre Bulletin** THE UNIVERSITY<br> **Bulletin**<br> **Bulletin**<br> **Current** *Queensland 4072 Australia*

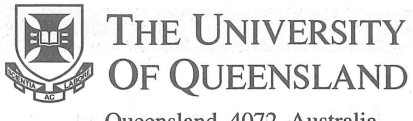

Queensland 4072 Australia

For enquiries or mailing list amendments, contact:

> Client Service Counter Room 207, Ground floor Prentice Building Telephone (07) 3365 4400 Facsimile (07) 3365 4477 Email help@cc.uq.edu.au

NUMBER 58 November 1995

# **Pride in**  Work Award

Congratulations to Maralyn Kenley, Prentice Centre's Client Service Supervisor, who has received a Pride in Work Award from the Rotary Club of St Lucia.

This award recognises employees whose work performance and attitude to work are of an overall high standard.

Maralyn has demonstrated her interest and commitment to a range of activities that benefit the University Community.

She is a member of the Unigreen working party advising on recycling initiatives on campus. Unigreen has been a leader in Queensland tertiary institutions and won the Brisbane City Council Waste Savers Award in 1994.

As a member of the Human Environment Action Learning Project, Maralyn has looked at ways to improve student satisfaction in the University. She is also President of the General Staff Association.

Maralyn was nominated by Dr Ian Reinecke for the award which was presented at a dinner on 2nd November.

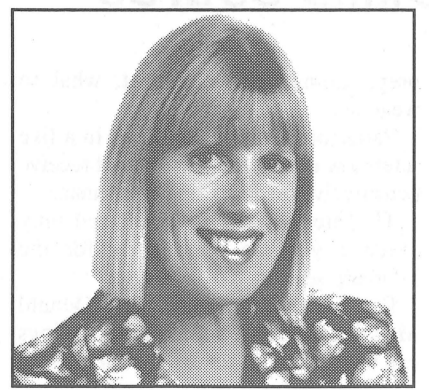

*Maralyn Kenley* 

# **Web is the Wa**

It will not be long before most of the information currently available on paper will be accessible on the World Wide Web according to Mike McCarthy, manager of the Applications Development Unit.

"Web home pages are cheaper and easier to publish, can be updated frequently and provide faster access to information. There is no waiting for new editions to be printed," Mike said.

The Academic Handbook is now available on the Web, as well as administration information and other details about the University.

Hank Szeto, systems programmer in the unit, said Web pages can increase awareness and exposure of departments and their activities. They can be used to disseminate information such as study material or answers to frequently asked questions (faq). Distribution of shareware and software updates is also possible via the web.

Web pages are also a good medium for post-graduates to post research findings and advertise their skills and knowledge. To create an effective web page, Mike McCarthy recommends following the basic tenets of screen design:

- Don't use too many text colours or fonts
- Watch colour combinations. eg. don't use red on green for colour blind people
- Keep the number of images to a minimum - they can take long time to load
- Avoid flashing text as it is distracting.

For information on creating web pages see *Beginners Guide to html* :

http://www.ncsa.uiuc.edu/ demoweb/html-primer.html

or go to Netscape's help menu: *How to create Web services.* 

The Applications Development Unit provides a Web page design service. Staff have experience in developing CGI (common gateway interface) scripts that allow pages to acess databases and other programs such as access counters and mailforms. For enquiries please contact Mike McCarthy on 3365 4281 or email: m.mccarthy@cc.uq.edu.au

### **University Technology Shop Expansion**

Stage one of the new UTS emporium has begun with<br>the relocation of the relocation of the<br>consultants and sales consultants administration to the 3rd floor of the Prentice Centre.

Their new area has a client interview and demonstration room and a software library for evaluation purposes. The library contains development tools and<br>software for PC and Mac PC and Mac platforms.

With more space and improved facilities the sales team looks forward to providing a better service to their clients.

#### Prentice Centre - *Information Technology Support*

## **Way to the Web**

Computer Science students have created a 'front end' program that can access, read and format database information for the World Wide Web. This means information stored in databases can be retrieved even if the databases are not web documents.

John Woo and David Ung created the program for their final year industry project. This subject allows students to develop<br>programming skills in a programming skills in a work environment. Wilber Williams,<br>Prentice Centre Network Network Development Manager, supervised the project.

"This program will form the basis for more generalised uses. There is an enormous range of information available in databases and it's important these can be accessed through the Web," Wilber said. "There was a lot of learning before we could get started. It was very challenging," David said. "They don't teach this stuff in our

course. It concentrated on algorithms of programming but not much on networking. " Before coming to Prentice, John

added, they didn't have any experience of the World Wide Web or the Internet. First they had to learn about computer communication, networking, how to write html (hypertext mark-up language) and create Web documents.

The Prentice Centre supplied computing equipment and expertise to help the students with their project. Each year Prentice supervises several students in industry projects to get real world experience in programming and networking.

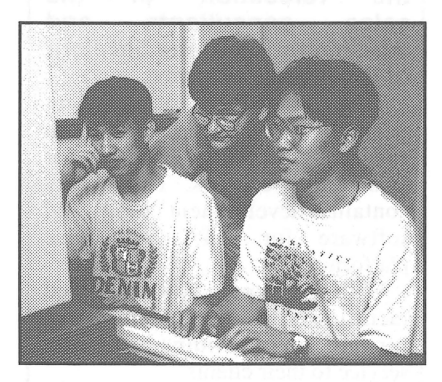

*David Ung, Wilber Williams and John Woo* 

### **Computing and Video Courses**

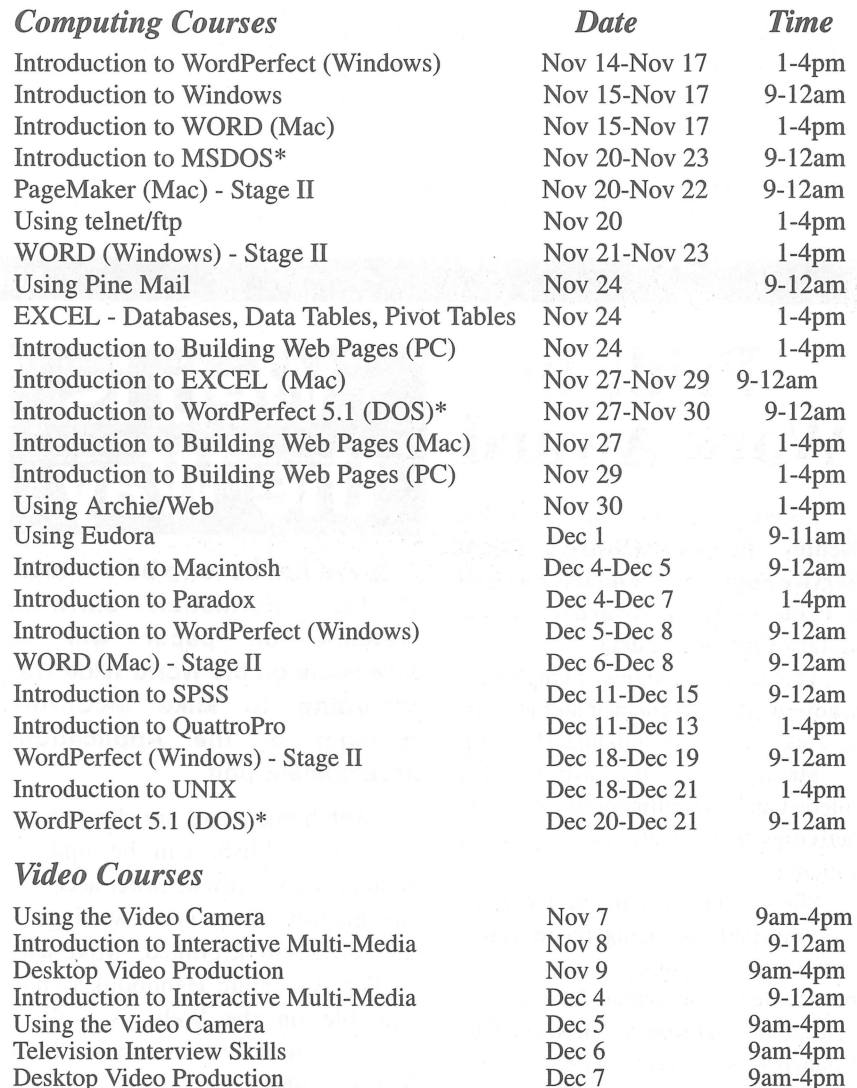

\* This course may not be continued in 1996 unless sufficient interest. To enrol in any course, telephone 3365 4400, email help@cc.uq.edu.au or come to Client Service on Level 2 (ground floor), Prentice Building. Type course on dingo, UQVAX, or brolga for latest information.

## TV **Interview Skills Course**

Media attention on the tertiary sector is increasing and University staff are often asked for interviews.

If you would like to improve your presentation skills and gain some understanding of media processes, the Prentice Centre offers a practical course in Television Interview Skills.

Donald McAllister, former broadcast journalist and sub-editor with the ABC, is course facilitator.<br>This full day

course covers

preparation, what to expect, what to wear etc.

Participants are video taped in a live interview during the session and receive constructive feedback on performance.

TV Interview Skills is offered only twice a year so book early for the February session.

For more information call Donald McAllister on ext. 54359. For bookings call Client Service on ext. 54400.